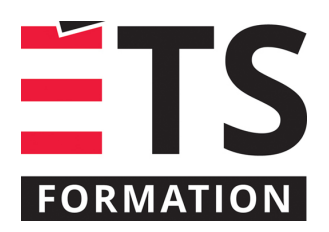

# **Plan de formation**

# Planifier et animer les réunions Teams

# **Description de la formation**

Les réunions virtuelles sont devenues pratiques courantes au cours des dernières années. Lancer une réunion instantanée dans Teams se fait en un clic de souris. Toutefois, préparer une réunion dans Teams, en déterminant les personnes participants et les rôles de celles-ci n'est pas toujours si simple. Dans cette formation, nous verrons comment planifier et paramétrer les réunions Teams, en utilisant Outlook et Teams. Nous verrons les éléments essentiels au processus, comme la convocation elle-même avec la transmission du lien de la rencontre, la gestion des options de réunion (dont la salle d'attente), l'attribution des rôles, les permissions ainsi que les outils d'animation pendant la rencontre. Bien que Teams puisse être utilisé dans un contexte personnel, l'objet de la formation concerne Teams dans le cadre d'une utilisation avec l'environnement Microsoft 365 professionnel ou scolaire.

# **Objectifs pédagogiques**

- 1. Créer un rendez-vous de type Réunion Teams à partir de Teams ou d'Outlook;
- 2. Utiliser les réunions Teams avec ou sans événement dans l'agenda;
- 3. Déterminer et appliquer les options de réunion en fonction du contexte de la rencontre et des rôles des personnes participantes;
- 4. Préparer le déroulement de la réunion et l'animer avec les outils et applications Teams.

#### **Contenu**

#### **Valider le contexte de la réunion**

• Organisateur, participants, mode de connexion, documents.

**Convoquer une réunion par Outlook et Teams** 

#### **Gérer les options et paramètres de la réunion**

• Interactions, participants, périphériques, autorisations, liste des personnes participantes, l'historique de la réunion, etc.

**Animer les outils de réunion**

• Modifier l'affichage des caméras, sondages Forms, partage d'écran, salles pour petits groupes, conversation, enregistrement, transcription, etc.

# **Méthodologie**

- Exposé
- Démonstration
- Exercice informatique

# **Clientèle visée**

Cette formation s'adresse à tous les utilisateurs et utilisatrices de l'environnement M365 professionnel ou scolaire, qui souhaitent acquérir les bonnes pratiques pour la planification et le déroulement des réunions Teams.

#### **Particularités**

Vous devez posséder un compte Microsoft 365 professionnel ou scolaire et savoir naviguer dans Teams de façon autonome, notamment pour les conversations privées ou dans les équipes.

# **À savoir lorsque cette formation est en ligne**

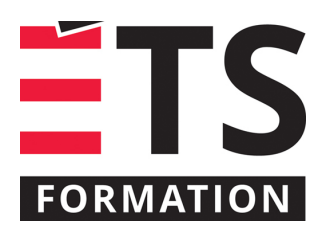

# **Plan de formation**

# Planifier et animer les réunions Teams

Nos formations en ligne sont diffusées sous forme de classes virtuelles interactives et nous travaillons avec la plateforme Zoom.

Vous devez avoir un ordinateur avec un bon accès à Internet ainsi qu'une caméra, un micro et des haut-parleurs afin de participer à la formation. La caméra doit être fonctionnelle et être ouverte tout au long de la formation pour faciliter les échanges avec le formateur et le volet pratique de la formation.

# **Formateur(s)**

#### Sandra Bisson

Évoluant depuis 20 ans en TI, Sandra a toujours eu une oreille attentive pour les besoins de ses clients, collègues et utilisateurs. Que ce soit comme analyste fonctionnelle, en pilotage ou en assurance qualité, elle a toujours veillé à ce que les outils soient au service des gens. Sandra accompagne les entreprises dans la mise en place des produits de l'environnement Microsoft 365 et propose des formations visant à soutenir les individus dans leur appropriation de ces technologies.

#### **Durée**

1 jour(s) pour un total de 7 heure(s).

# **Coût par participant en formation publique**

577 \$

# **Prochaines dates en formation publique**

1 octobre 2024 (En ligne) 4 février 2025 (En ligne)

ÉTS FORMATION est le leader universitaire en formation continue avec plus de 7 000 participants formés annuellement et une offre de plus de 300 différentes formations. Nos formations sont pratiques et pragmatiques et affichent un taux de satisfaction supérieur à 90 %. Consultez notre programmation complète au http://www.etsformation.ca/